## **Rozkazy realizuj**ą**ce operacje arytmetyczne, ich działanie i typowe wykorzystanie**

- 1. Zapamiętywanie liczb wielobajtowych
- 2. Rozkazy dodawania; dodawanie wielobajtowe
- 3. Rozkazy zwiększania i zmniejszania zawartości rejestru
- 4. Odejmowanie notacja liczb ujemnych w kodzie U2
- 5. Rozkazy odejmowania; odejmowanie wielobajtowe
- 6. Kod BCD; dodawanie liczb tak zapisanych
- 7. Mnożenie i jego wspomaganie rozkazami mikrokontrolera AVR

## Przykład programu realizującego dodawanie wielobajtowe

;przygotowanie danych do podprogramu

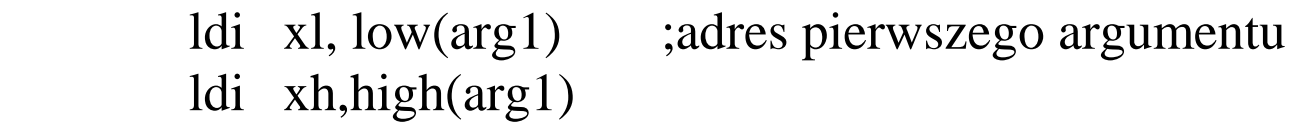

 ldi yl, low(arg2) ;adres drugiego argumentu ldi yh,high(arg2)

ldi r16,liczba\_bajtow

rcall dodawanie\_wielobajt

...

...

;podprogram dodawania wielobajtowego

- ;we: x adres pierwszego argumentu; najmłodszy bajt najpierw
- ; y adres drugiego argumentu
- ; r16 liczba bajtów do dodania
- ;wy: suma na miejscu pierwszego argumentu

;korzysta z: stos

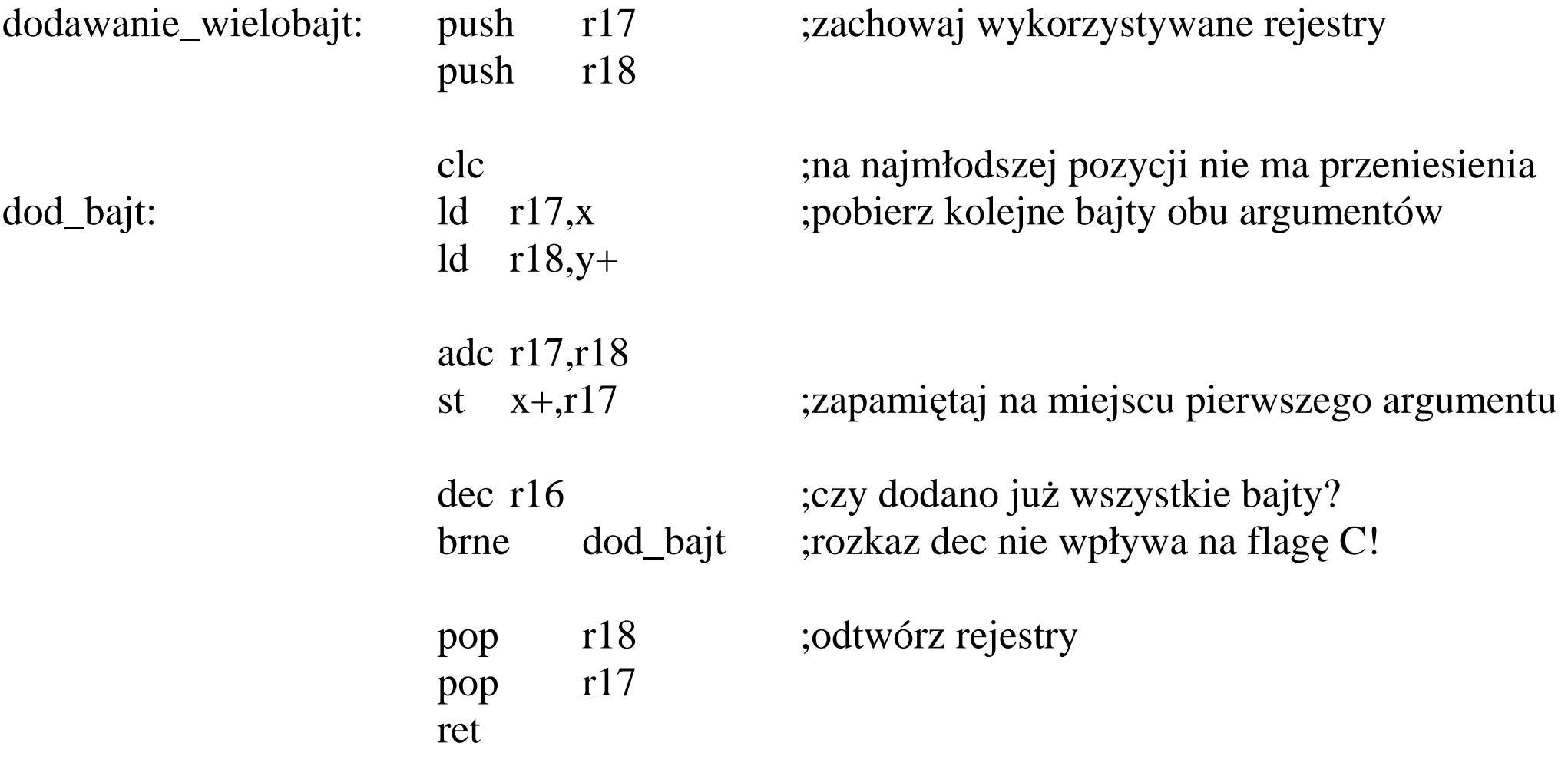